## **Bash Shell Script Framework**

## **Contents**

- Introduction & Features
- Screenshots
- Function usage examples
- File system layouts of...
	- ...a typical Bashinator installation
	- ...a typical application installation
- Example application script
- Build your own application
- Questions & Feedback`

### Introduction & Features

Bashinator is a framework for bash shell scripts.

Its features include:

- Flexible and powerful message handling: print, log (to syslog and/or logfile) and mail messages (configureable based on severity) with a single message function, for example:
	- Log messages from debug...alert, print messages from info...alert, mail messages from warning...alert
	- Log and mail messages with timestamps, print messages without timestamps
	- Log to syslog and logfile at once, overwrite or append to the logfile
- Colored output (if printed to a terminal supporting colors, redirected output is not colored)
- Exhaustive information (timestamps, message severity, source file, line numbers and function names) in messages to ease debugging
- Function call stack traces
- Logging of sub-command output (capturing stdout/stderr of external commands to a dedicated temporary logfile)
- Lockfile handling

### Screenshots, part 1

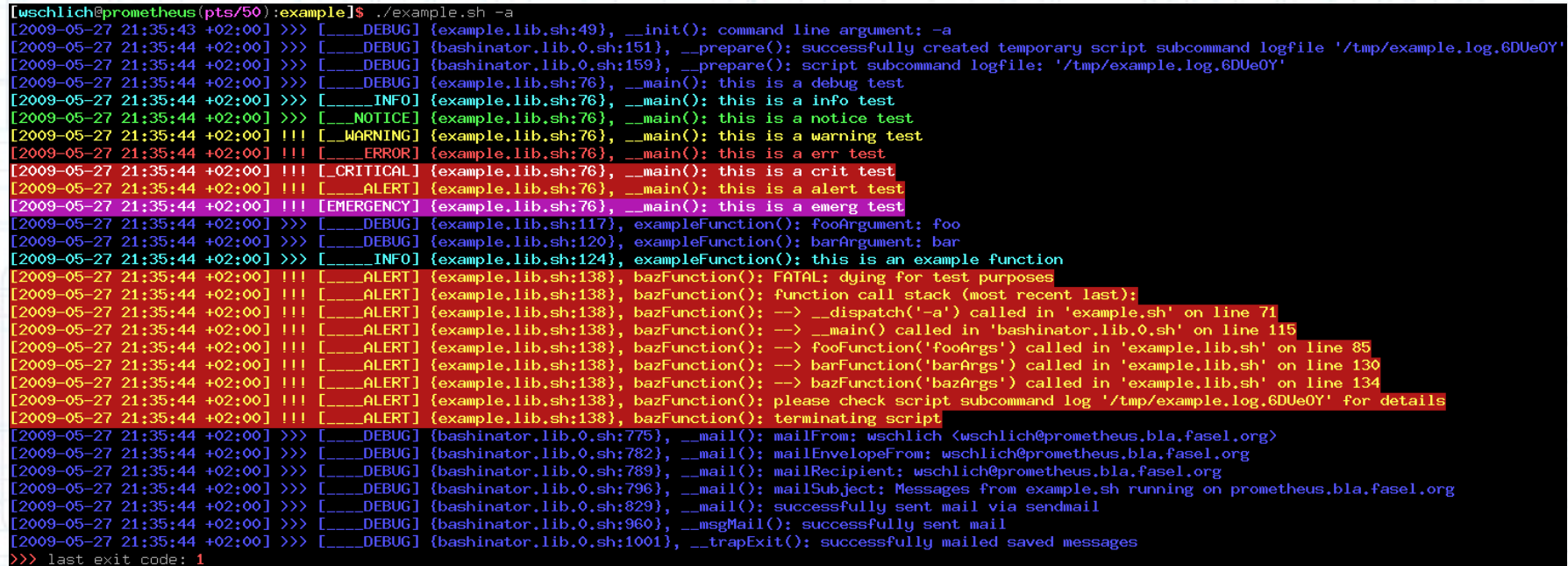

[wschlich@prometheus(pts/50):exampl

### Bashinator example application, terminal output

### Screenshots, part 2

schlich <wschlich@prometheus.bla.fasel.org>

wschlich@prometheus.bla.fasel.org

ubject: Messages from example.sh running on prometheus.bla.fasel.org ate: Wed, 27 May 2009 21:37:34 +0200 (CEST)

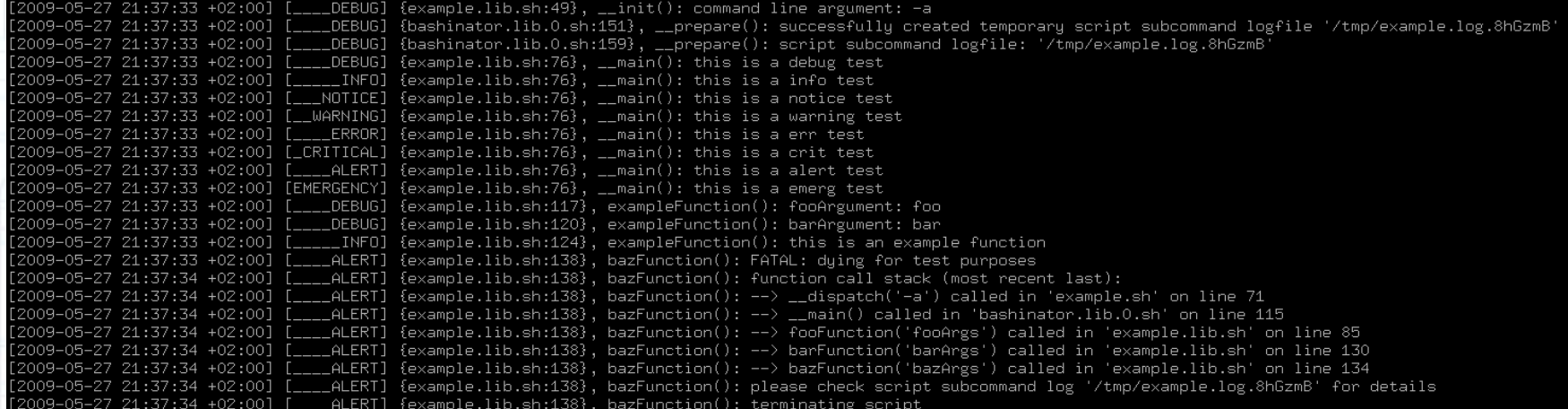

-8<--[ start of script subcommand log (/tmp/example.log.8hGzmB) ]--8<-rm: cannot remove `/does/not/exist': No such file or directory mkdir: cannot create directory `/does/not/exist': No such file or directory ls: cannot access /does/not/exist: No such file or directory -8<--[ end of script subcommand log ]--8<--

by example.sh running on prometheus.bla.fasel.org at 2009-05-27 21:37:34

#### Bashinator example application, mail output

## Conventions

- Functions are named in lowerCamelCase
- Global variables are named in UpperCamelCase
- Local variables are named in lowerCamelCase
- Bashinator functions and global variables begin with a double underscore
- Functions that print their results to stdout are named "printSomething"
- Return codes of functions and exit codes of scripts based on Bashinator:
	- 0: positive check result (for check functions only) or successful task completion (for all other functions)
- 1: negative check result (for check functions only, undefined for others)
- 2: error (for any function)
- Variables are always initialized (with type where possible) before use
- Functions shouldn't ever terminate the script execution on their own, instead, they should return with an error return code so the calling function can take appropriate action

```
declare -i SomeGlobalBashinatorIntegerVariable=0
function __someBashinatorFunction() {
     local -a someLocalBashinatorArrayVariable=()
}
declare -a SomeGlobalApplicationArrayVariable=( "foo" "bar" )
function someApplicationFunction() {
     local -i someLocalApplicationIntegerVariable=1
```
}

### Function usage examples

```
function createDirectory() {
     local directory=${1}
     if [ -z "${directory}" ]]; then
           msg err "argument 1 (directory) missing"
          return 2 # error
     fi
     __msg debug "directory: ${directory}"
     if ! mkdir -p "${directory}" >>"${ L}" 2>&1; then
          __msg err "failed to create directory '${directory}'"
          return 2 # error
     fi
     return 0 # success
}
if [ | \cdot -d /somedir ]; then
      msg info "/somedir does not exist, trying to create it"
     if ! createDirectory /somedir; then
            die 2 "failed to create /somedir"
     else
          __msg info "successfully created /somedir"
     fi
fi
```
In this example, all Bashinator functions are marked in red.

### File system layout of a typical Bashinator installation

## package 'app-shells/bashinator' from 'wschlich' overlay

## bashinator library /usr/lib/bashinator.lib.0.sh # API version 0, corresponds to bashinator ebuild SLOT

#### ## bashinator example application

/usr/share/doc/bashinator-0.3/example/bashinator.cfg.sh # bashinator configuration /usr/share/doc/bashinator-0.3/example/example.cfg.sh # application configuration /usr/share/doc/bashinator-0.3/example/example.lib.sh # application library /usr/share/doc/bashinator-0.3/example/example.sh # application script

### File system layout of a typical application installation

## application named 'myapplication' /etc/myapplication/bashinator.cfg.sh # bashinator configuration /etc/myapplication/myapplication.cfg.sh # application configuration /usr/lib/myapplication.lib.sh # application library /usr/bin/myapplication.sh # application script

- 
- 

Example application script, part 1

```
##
## bashinator basic variables
##
export __ScriptFile=${0##*/} # example.sh
export ScriptName=${ ScriptFile%.sh} # example
export \overline{\phantom{a}} ScriptPath=\frac{1}{2}{\frac{1}{2}}; ScriptPath=\frac{1}{2}{ ScriptPath%/} # /path/to/this/script
\overline{\text{export}} ScriptHost=$(hostname -f) # host.example.com
```
At first we define some basic variables that Bashinator needs to function properly.

They are defined at the very beginning of the script that is to be executed (example.sh in this case).

### Example application script, part 2

```
##
## bashinator library and config
##
## system installation
export BashinatorConfig="/etc/${ ScriptName}/bashinator.cfg.sh"
export \overline{\phantom{a}} BashinatorLibrary="/usr/lib/bashinator.lib.0.sh" # APIv0
## local installation in dedicated script path
#export __BashinatorConfig="${__ScriptPath}/bashinator.cfg.sh"
#export BashinatorLibrary="${ ScriptPath}/bashinator.lib.0.sh" # APIv0
if ! source "${ BashinatorConfig}"; then
    echo "!!! FATAL: failed to source bashinator config '${ BashinatorConfig}'" 1>&2
        exit 2
fi
if ! source "${__BashinatorLibrary}"; then
    echo "!!! FATAL: failed to source bashinator library '${ BashinatorLibrary}'" 1>&2
        exit 2
fi
```
Next we set the full paths to the Bashinator config used for the current application (contains message handling settings etc.) and to the Bashinator library that is to be used (containing the Bashinator API version in its filename).

We define the corresponding variables and try to source both files.

### Example application script, part 3

## ## boot bashinator ##

\_\_boot

Now we "boot up" Bashinator.

This procedure checks for the required Bash version, sets some required shell options, defines a safe PATH etc.

If the boot procedure succeeds, we can safely use all other Bashinator functionality in addition to \_\_boot().

### Example application script, part 4

```
##
## application library and config
##
```

```
## system installation
export ApplicationConfig="/etc/${ ScriptName}/${ ScriptName}.cfg.sh"
export ApplicationLibrary="/usr/lib/${ ScriptName}.lib.sh"
## local installation in dedicated script path
#export ApplicationConfig="${__ScriptPath}/${__ScriptName}.cfg.sh"
#export ApplicationLibrary="${ ScriptPath}/${ ScriptName}.lib.sh"
```

```
## include required source files
 __requireSource "${ApplicationConfig}"
 __requireSource "${ApplicationLibrary}"
```
In this example our application consists of a single configuration file and a single library file containing all application-specific code. We define the corresponding variables and use the Bashinator function requireSource() to source both files.

The application-specific code must define the functions \_\_init() and \_\_main() which are being executed by Bashinator later on. The init() function shall contain the application initialization code (command line parsing, argument validation etc.) and the \_\_main() function shall contain the main application code.

### Example application script, part 5

```
##
## dispatch the application with all command line arguments
##
```
dispatch "\${@}"

At the end of the script, we dispatch the application using the Bashinator function dispatch().

The dispatch() function then calls the following functions:

- 1. The application function \_\_init()
- 2. The Bashinator function prepare()
- 3. The application function main()
- 4. The Bashinator function cleanup()

The Bashinator functions prepare() and cleanup() are used for sub command log and lock file handling (if configured accordingly).

The application can simply  $\text{die}()$  on errors within  $\text{init}()$  and  $\text{main}().$ 

### Build your own application

Base your application on the example from the Bashinator release package.

In this example we place all application files below /opt/myapp.

If you're going to create an ebuild for your application, use the typical locations for a system installation instead (see slide "File system layout of a typical application installation" for details).

\$ layman -a wschlich

\$ emerge bashinator

- \$ mkdir /opt/myapp
- \$ cp /usr/share/doc/bashinator-\*/example/bashinator.cfg.sh /opt/myapp/bashinator.cfg.sh
- \$ cp /usr/share/doc/bashinator-\*/example/example.cfg.sh /opt/myapp/myapp.cfg.sh
- \$ cp /usr/share/doc/bashinator-\*/example/example.lib.sh /opt/myapp/myapp.lib.sh
- \$ cp /usr/share/doc/bashinator-\*/example/example.sh /opt/myapp/myapp.sh

Questions? Feedback?

Please ask your questions now and/or send me your feedback and suggestions:

mailto:wschlich@gentoo.org xmpp:wschlich@jabber.laber.fasel.org